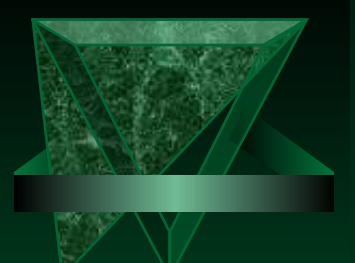

Київський національний університет імені Тараса Шевченка

## Шевченко В. Е. Художньо-технічне редагування

Презентації лекцій для студентів Інституту журналістики

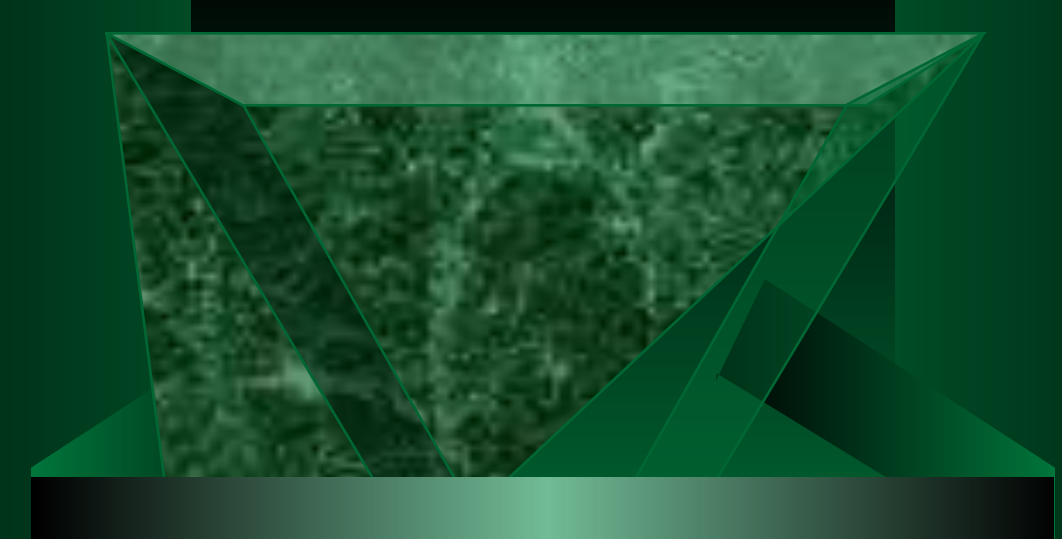

# *Оформлення*

*т а б л и ц ь*

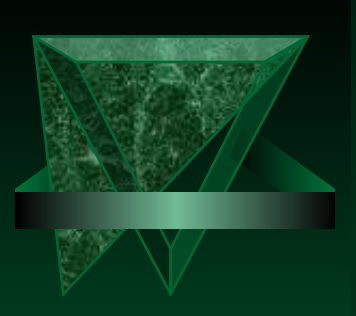

**Графічне опрацювання таблиць і висновків**

*5.1. Зміст, структура і способи побудови таблиць і висновків.*

#### **Таблиця**

- Це особлива форма тексту, згрупованого за певними ознаками у вигляді горизонтальних рядків і вертикальних стовпців із заголовками, розділених лінійками; словесно-цифровий матеріал у вигляді сітки, кожний елемент якої є складовою частиною одночасно графи (вертикального стовпця) та рядка.
- Таблиця специфічний метод дослідження різних явищ, предметів, процесів для точної їхньої характеристики.

**Стовпцем** називають текстовий чи цифровий матеріал, розташований один під одним (без проміжків чи з ними) у вигляді вертикального ряду. Формат стовпця не враховує лівих та правих проміжків від тексту чи цифр до лінійок.

 **Графою** називають елемент таблиці, що складається зі стовпця, оточеного вертикальними проміжками і лінійками. Графи таблиці (не менше двох) поділяються на декілька самостійних за сенсом рядків - **елементів графи**. Кожна графа таблиці має заголовок (простий чи складений), який розкриває її зміст; сукупність заголовків створює заголовкову частину таблиці - **голівку**. Заголовки рядків утворюють **боковик** таблиці - ліву графу, яка містить дані про зміст кожного з рядків таблиці.

Основний текстовий і цифровий матеріал розташовується в рядках і графах таблиці, що утворюють хвостову частину – **хвіст** таблиці. У більшості випадків хвостова частина складається з боковика і прографки. В окремих випадках у хвостовій частині міститься ще і підсумкова частина (підсумкова лінійка і підсумковий рядок) із сумарними даними щодо кожного стовпця. Хвостова і заголовна частини таблиці розділяються між собою **підзаголовною лінійкою**. Сукупність граф - **прографка** – всі елементи, що складають зміст таблиці, розміщені на перехрещенні голівки та боковика і відповідають їхнім заголовкам. Повторювані елементи, додаткові відомості, умовні позначення виносяться до **приміток таблиці**, що складають безпосередньо за хвостовою частиною.

Заголовок таблиці може бути нумераційний, тематичний та нумераційнотематичний.

Назву (тематичний заголовок) друкують малими літерами (крім першої великої) і розташовують над таблицею. Вона має бути стислою і відбивати зміст таблиці.

Таблиці нумеруються арабськими цифрами порядковою нумерацією, у наукових виданнях – в межах розділу (номер складається з номера розділу і порядкового номера таблиці, відокремлених крапкою. Наприклад, Таблиця 2.1 – перша таблиця другого розділу). У заголовках мають бути позначені одиниці виміру.

- Таблиці, що є складовими частинами книг, журналів, газет, каталогів та іншої видавничої продукції, називають **книжково-журнальними таблицями**. Таблиці, які є зразками форм обліку і звітності та складаються лише із заголовної і надзаголовної частин, називають **проформами**. Таблиці з незаповненою прографкою, призначеною для наступного заповнення у будьякий спосіб, називають **пустографками** чи бланковими таблицями.
- Відповідно до характеру інформації текст, цифри розрізняють **цифрові** (усі графи містять тільки цифрові дані й окремі математичні знаки), **текстові** (усі стовпці прографки містять тільки текст), **змішані** (частина стовпчиків текстова, частина – цифрова), **математичні** (хоча б один стовпчик містить математичні чи хімічні формули) і таблиці **з зображеннями** (хоча б в одній графі є зображення).
- Ще один вид таблиці **висновок** текстовий і цифровий матеріал, згрупований у вигляді горизонтальних рядків і вертикальних стовпців, розділених за допомогою проміжків. Наприклад:

Аркушевий папір має такі основні формати (у см):

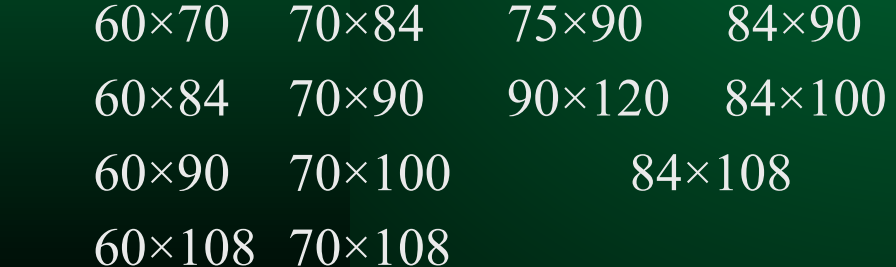

 Висновки класифікуються за змістом і характером даних (текстовий, цифровий, змішаний, графічний) та за ступенем складності (без заголовків граф або прості; з нескладними заголовками; з багатоярусними заголовками чи складним боковиком або складені).

 Від оформлення таблиці залежить розуміння її читачем. Оформлення містить: спосіб побудови даних, включених у таблицю;

шрифтові характеристики;

вибір заголовка таблиці, заголовків граф і боковика;

групування даних у просту і зрозумілу послідовність;

спосіб найчіткішого розміщення усіх її елементів.

Таблиця відокремлюється від основного тексту проміжками або лінійками. Так само відокремлюються графи таблиці.

Лінійки, що обрамляють таблицю, надають їй закінчений вигляд та відокремлюють від іншого тексту. Таблиці, обрамлені з чотирьох боків у рамку з лінійок, називають **закритими** *-* вони доцільні у виданнях, насичених невеликими чи різноформатними таблицями (особливо при компактній верстці). Таке ж обрамлення бажане для таблиць, які займають усю сторінку. Якщо лінійки обмежують таблицю з трьох боків (зверху, праворуч і ліворуч) - це *напівзакрита* таблиця.

Верхня лінійка обов'язкова в усіх випадках – без неї заголовкова частина таблиці має невпорядкований вигляд та погано сприймається. Таблиця з лінійкою лише зверху є **відкритою**.

У прографку таблиць можуть входити не лише вертикальні, але й горизонтальні лінійки, що особливо чітко вказують на зв'язок між елементами в горизонтальних рядах таблиці, якщо, наприклад, одному елементу відповідає кілька елементів в інших графах, якщо в деяких графах вміщені креслення чи складні формули, або якщо висота одного горизонтального рядка таблиці різко відрізняється від іншої. Наприклад: (Рис. 2)

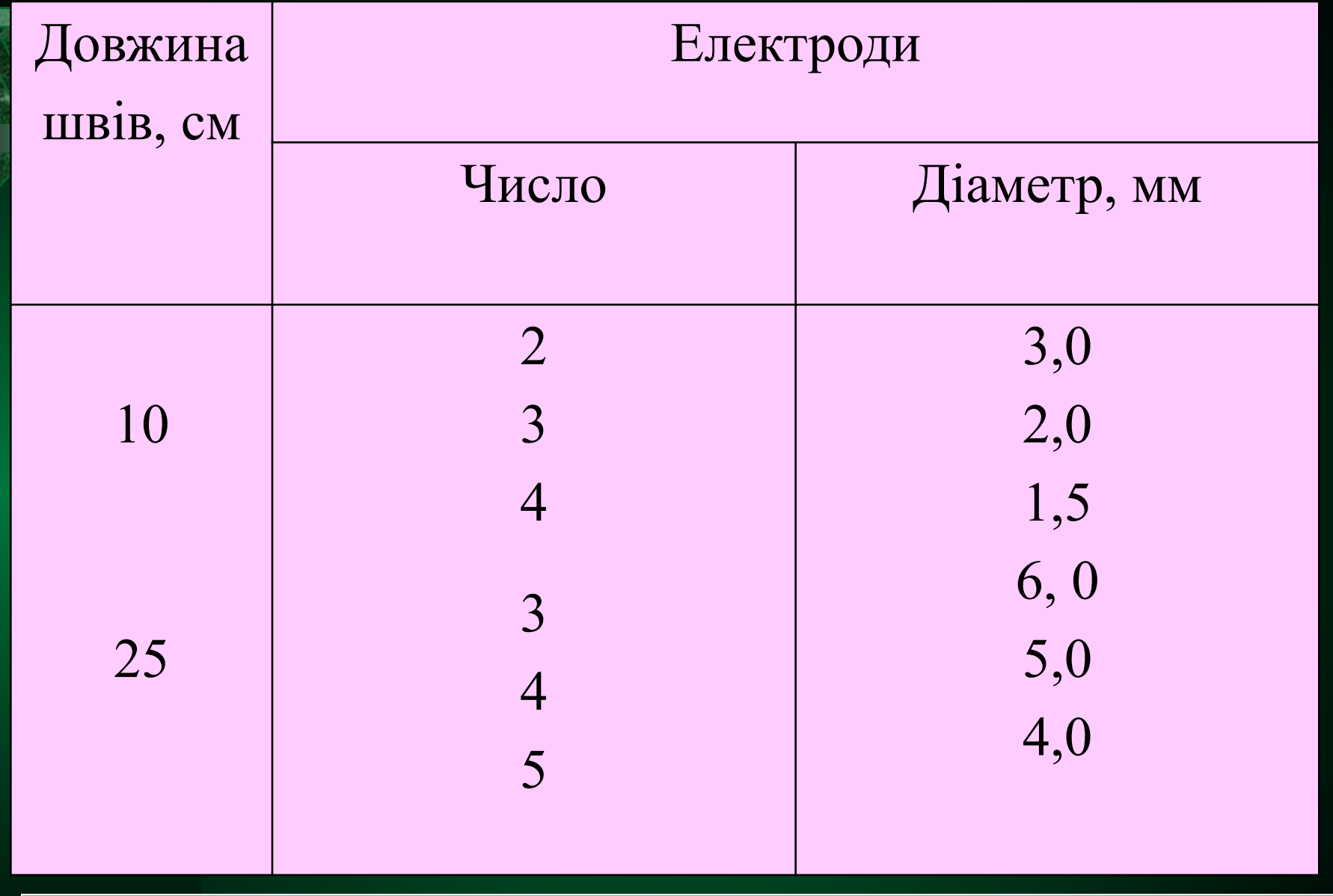

#### Нечітко

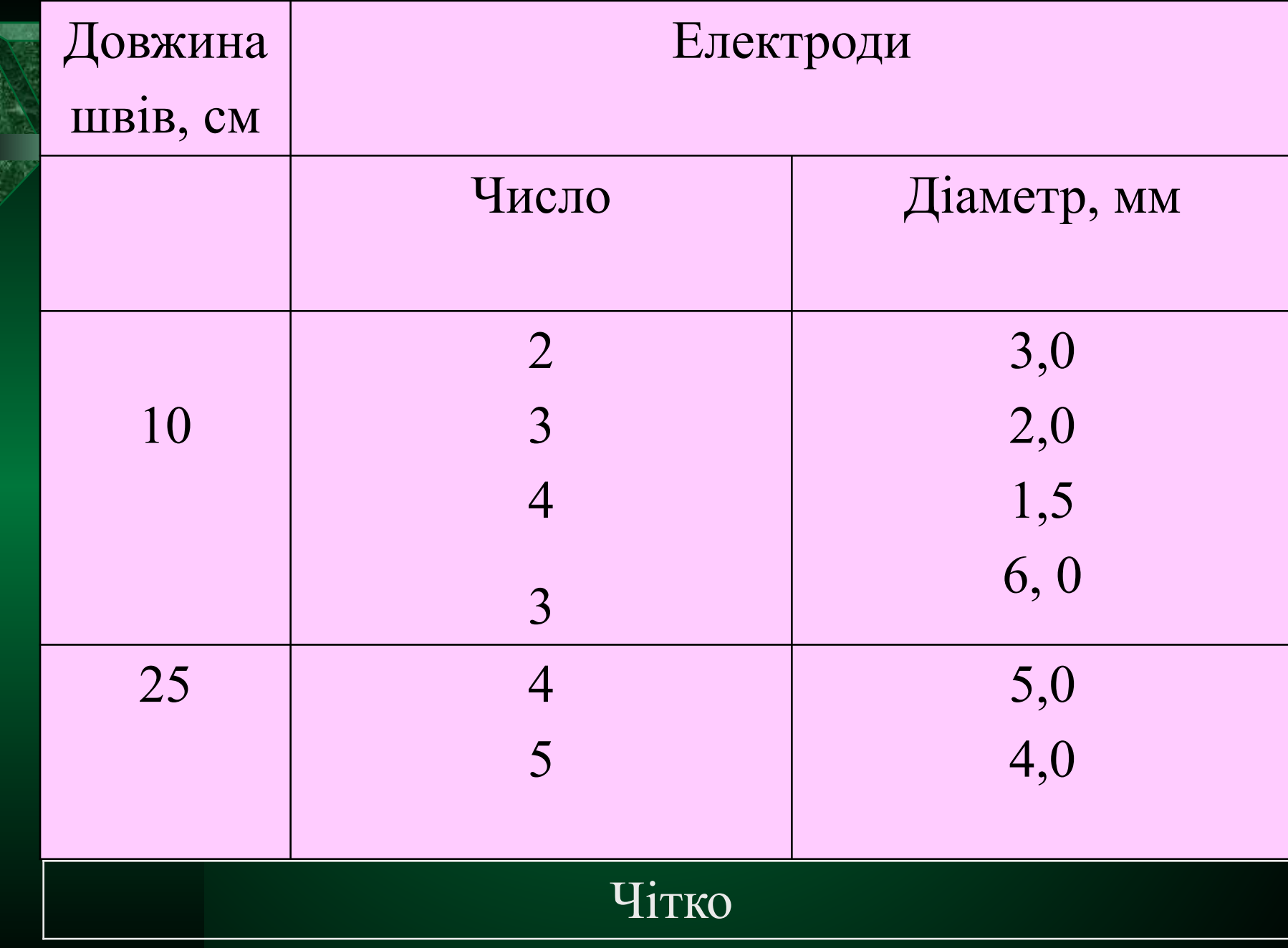

 **характером розміщення на сторінці можна виділити (Рис. 2):**

- **клаптикові таблиці** *-* **які займають лише частину формату набору:**
- 1) *клаптикові таблиці*, заверстані в оборку,
- 2-4) *клаптикові таблиці*, заверстані урозріз,
- 5) *клаптикові поперечні таблиці*, заверстані в оборку,
- 6-7) *клаптикові розгорнені таблиці* урозріз;
- 8) *сторінкові таблиці* які займають усю площу сторінки:
- 9) *сторінкові повздовжні* розміщені уздовж сторінки видання;
- 9) *сторінкові поперечні* розміщені поперек сторінки і можуть бути прочитані при повороті видання на 90° за стрілкою годинника;
	- *розгорнені таблиці* розташовані на двох суміжних сторінках видання (розвороті):
- 12) *розгорнені повздовжні*,
- 13) *розгорнені поперечні*;
- *багатосторінкові таблиці* які займають більше однієї сторінки, можуть складатися з двох чи кількох сторінкових або розгорнених таблиць із продовженнями:
- 10) *повздовжні з клаптиком*,
- 11) *поперечні з клаптиком*,
- 14) *поперечні з оборкою* (продовженням) на парній сторінці.

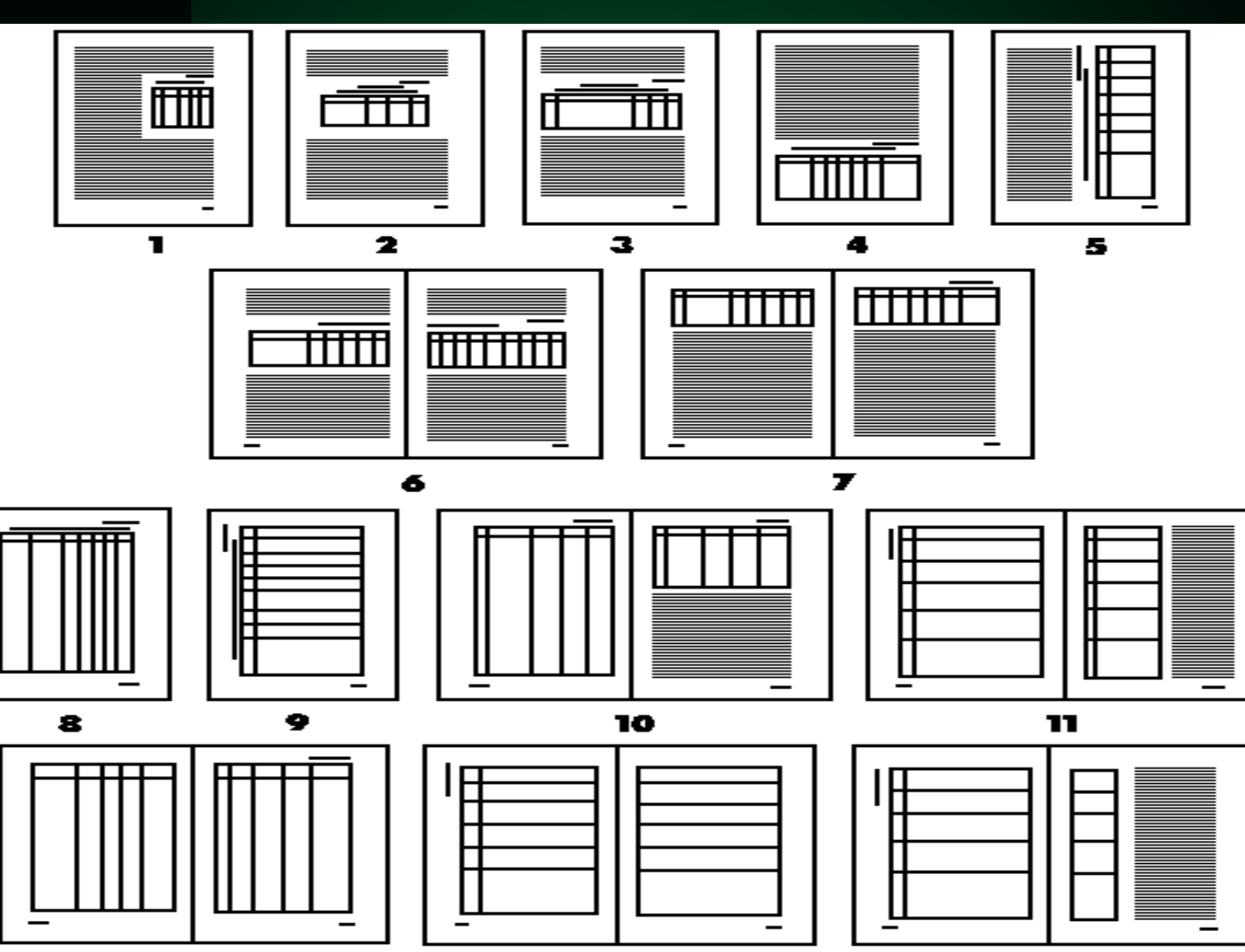

 $\overline{12}$ 

<u>13</u>

 $\overline{14}$ 

Повздовжня таблиця з довгим боковиком і невеликою кількістю граф займає багато місця, тому її нерідко здвоюють чи строюють: прографку поділяють на кілька частин і повторюють над кожною з них заголовки голівки. Наприклад:

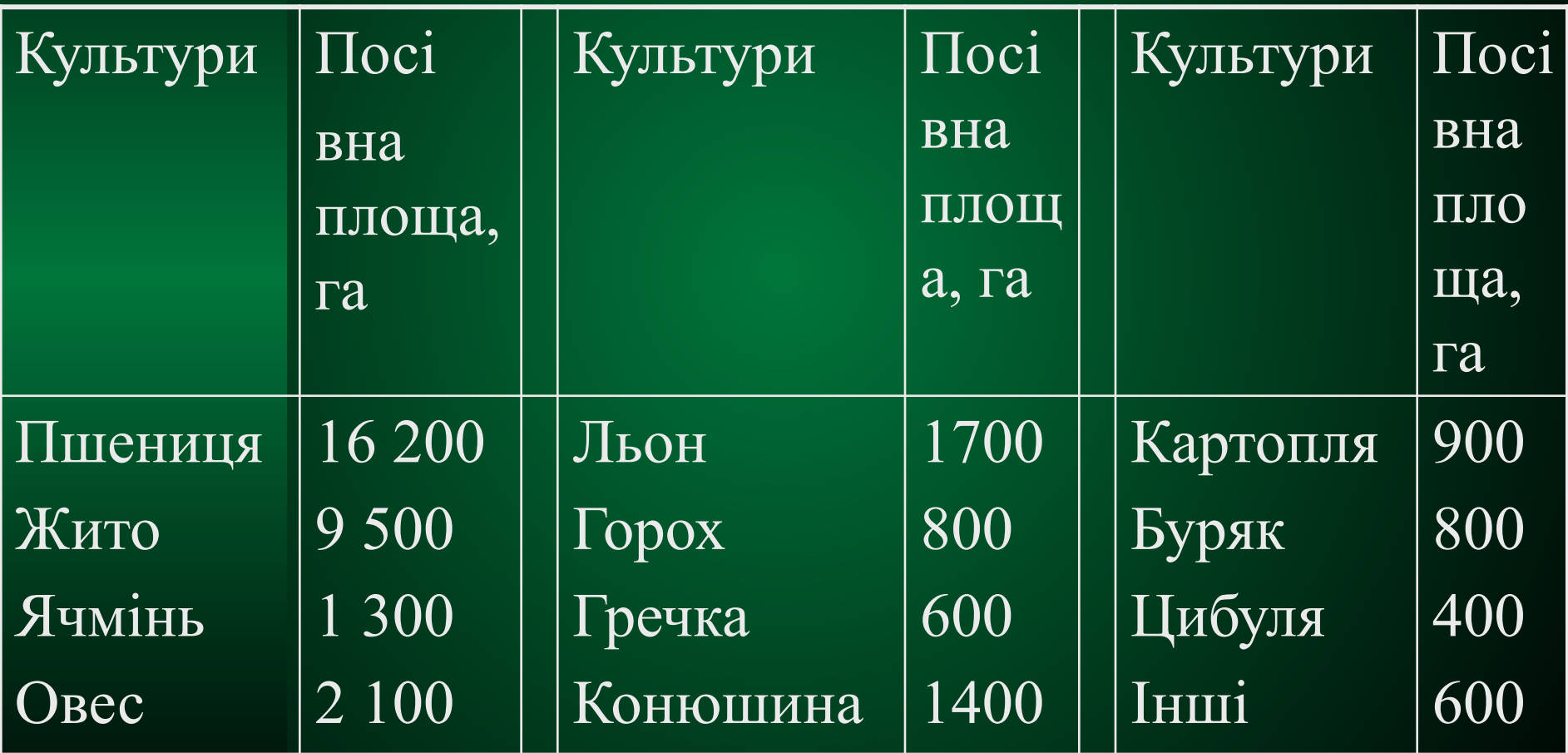

У *поперечній* таблиці рядки боковика і граф розташовуються перпендикулярно рядкам

основного тексту, і ширина відповідає довжині книжкової сторінки. Якщо таблиця настільки широка, що не вміщується на сторінці поперечно, її розташовують на розвороті двох суміжних сторінок видання - **повздовжньорозгорнена таблиця**. Повздовжні розгорнені клаптикові таблиці складають на повний формат двох суміжних сторінок зі збільшенням кожної частини на 1-2 цицеро (12 п.) з виходом у корінцеве поле. Разом із клаптиковою таблицею на сторінці повинні бути вміщені не менше 5–6 рядків тексту.

Багатосторінкові таблиці чи таблиці з продовженням, розташовані на кількох сторінках чи розворотах підряд, оформлюють залежно від їхнього змісту за наступними правилами:

*За великої кількості рядків боковика заголовки повторюють, а боковик роблять перемінним:* 

якщо граф небагато, і вони можуть бути розміщені на сторінці, тоді таблицю складають із декількох сторінкових повздовжніх таблиць; якщо прографка разом із боковиком може бути розміщена при форматі рядків, рівному висоті сторінки, тоді роблять ряд поперечних розгорнених таблиць;

якщо прографка може бути розміщена тільки на розвороті – тоді у вигляді декількох повздовжніх розгорнених таблиць (оформляти такі таблиці у вигляді поперечних сторінкових таблиць недоцільно і припустимо лише у випадках, коли за умовами верстки необхідно починати таблицю на непарній сторінці).

*За великої кількості граф боковик повторюють, а голівку роблять перемінною:*

якщо боковик має небагато рядків, і вони розташовуються в межах ширини сторінки, тоді роблять сторінкові поперечні таблиці; якщо кількість рядків боковика вимагає використання висоти сторінки, тоді - розгорнені повздовжні таблиці; якщо рядків боковика дуже багато - розгорнені поперечні таблиці.

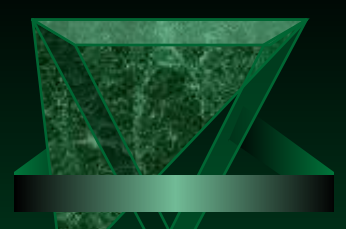

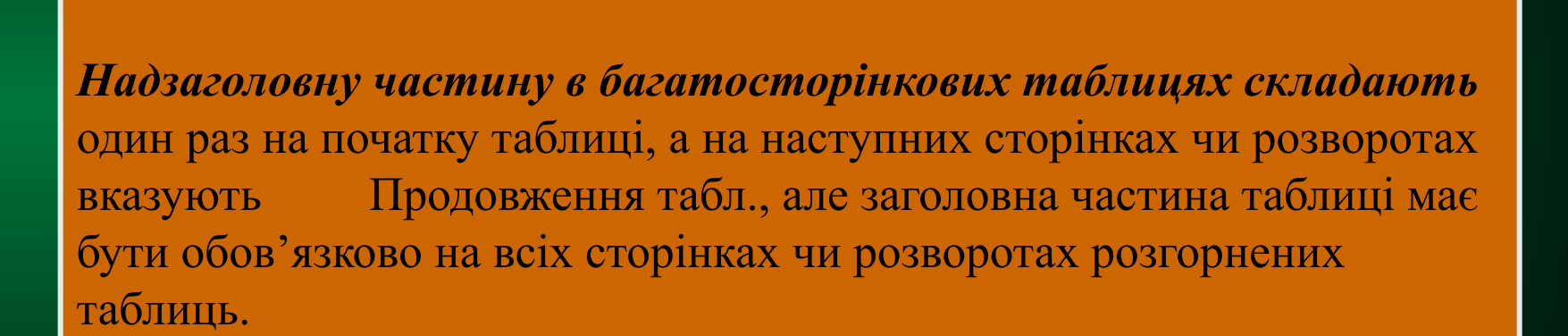

**Логіка побудови** будь-якої таблиці базується на принципі: логічний суб'єкт, чи **підмет** (позначення тих предметів, що у ній характеризуються) розміщується у боковику, чи в голівці, чи в них обох, але не у прографці; логічний предикат таблиці, чи **присудок** (тобто дані, які характеризують підмет, власне характеристика) , - у прографці, але не у голівці чи боковику. При порушенні цього правила порушується залежність, яку має встановлювати таблиця. Щоб правильно побудувати таблицю потрібно:

- Сформулювати те, що повинно бути схарактеризоване у таблиці, показники підмета. Наприклад, існують дані: кількість будівельних організацій у 2000-2004 роках, і таких, що спеціалізуються на житловому будівництві у ті ж роки. Отже, показники підмета: роки, будівельні організації, житлові будівельні організації.
- Сформулювати показники присудка, тобто дати назви тим числовим даним, якими будуть схарактеризовані показники підмета: кількість організацій, відсоток кожної групи до загальної кількості.
- Визначити місце показників підмета і присудку. Як правило, показники підмета розміщуються у боковику, чи боковику і голівці одночасно, чи боковику, голівці і у розріз прографки (коли у таблицю потрібно внести кілька груп показників підмета), а показники присудка - у голівці: роки - у боковику, а види організацій і показники присудка - у голівці.
- Побудувати згідно із планом розмітки показників підмета і присудка каркас таблиці та заповнити його даними:

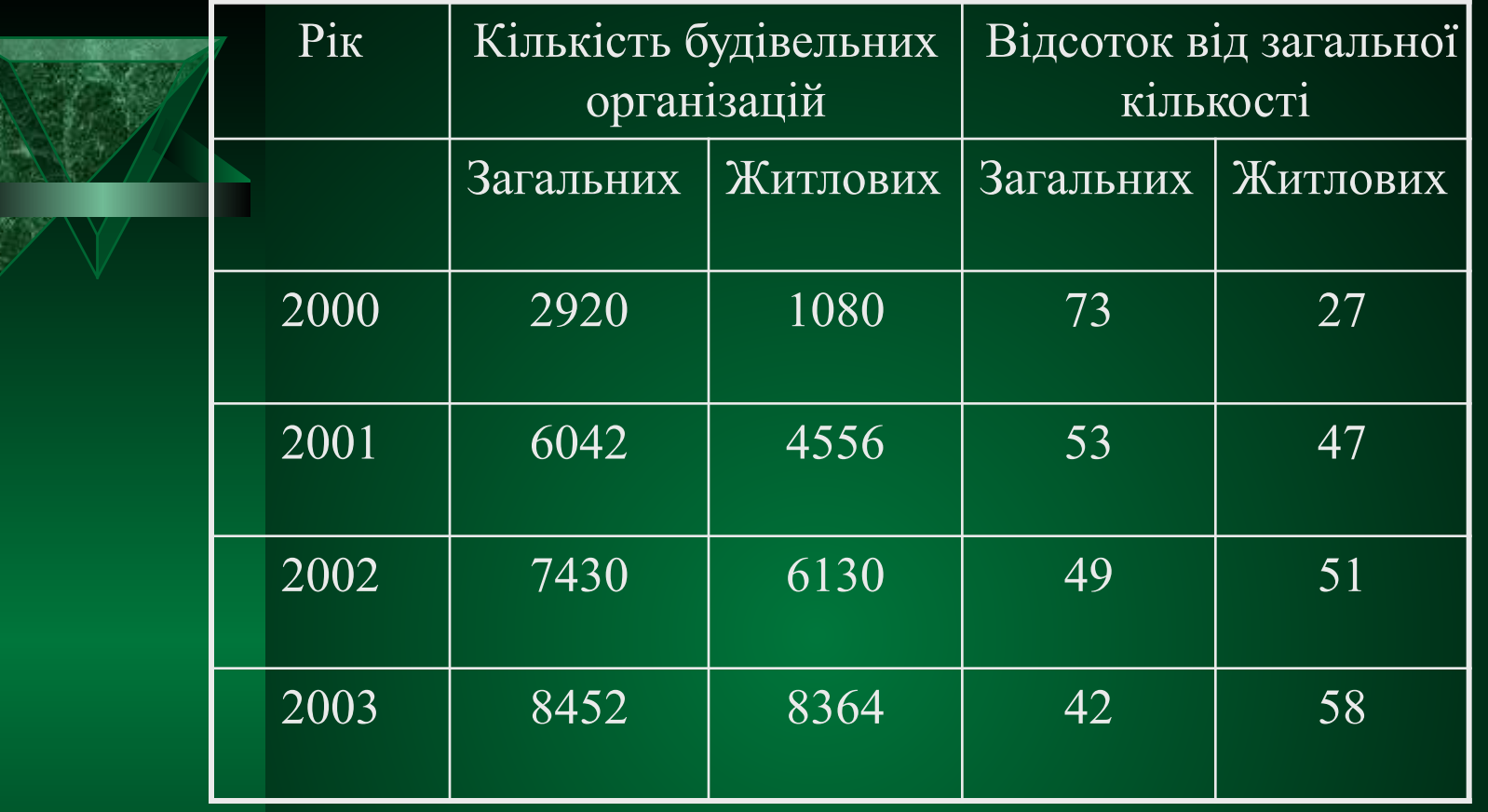

Визначити **тему таблиці** і зробити її тематичним заголовком: Зміна кількості і співвідношення загальних і житлових будівельних організацій.

Оцінити зручність читання, логічність, економічність побудови і знайти кращий варіант.

За необхідності третю групу показників підмета (наприклад, міст України) розмістити у розріз прографки, в один з ярусів голівки, у другий рядок боковика:

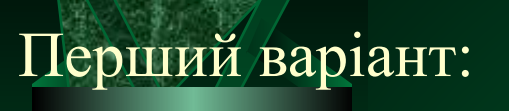

R

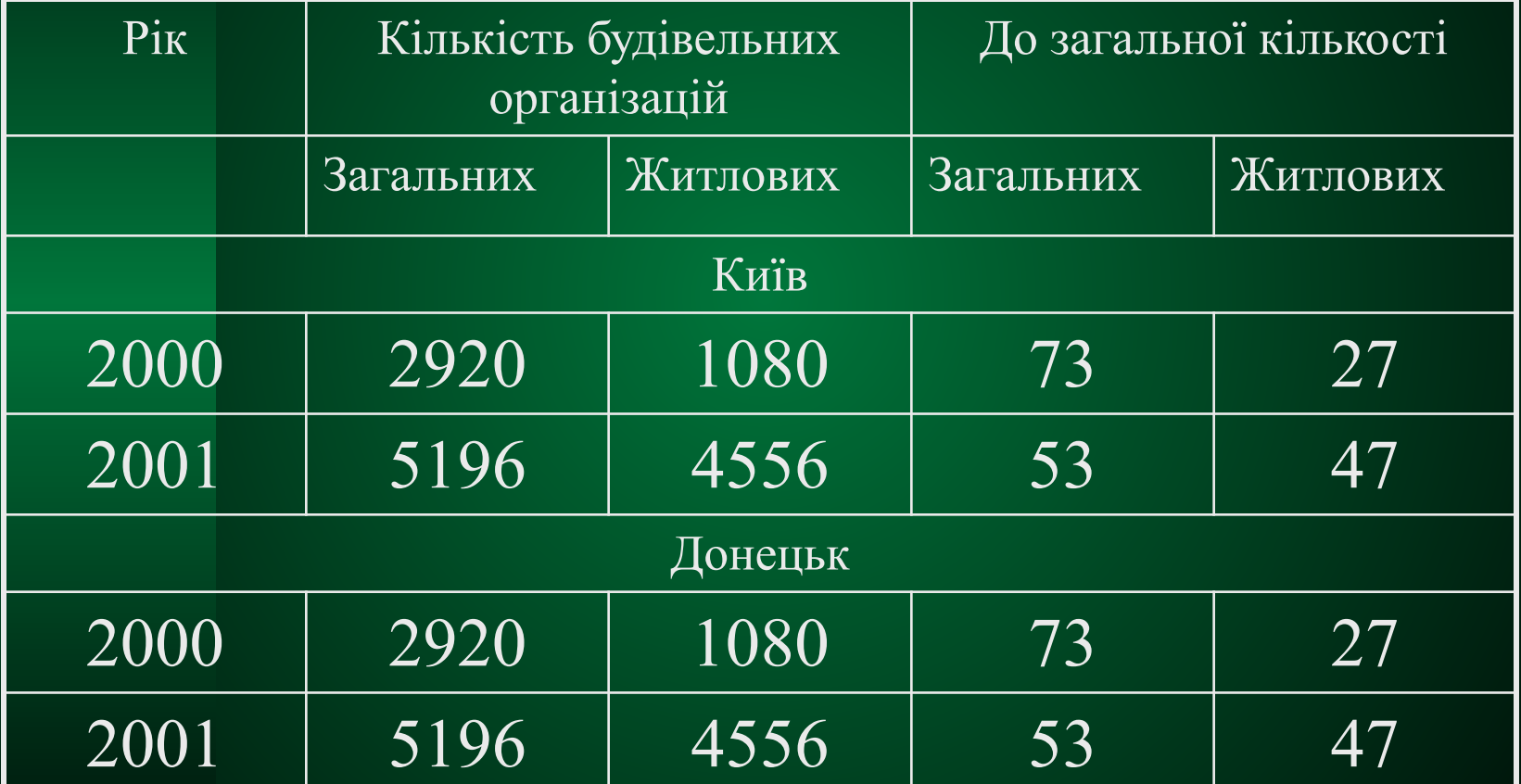

#### Другий варіант:

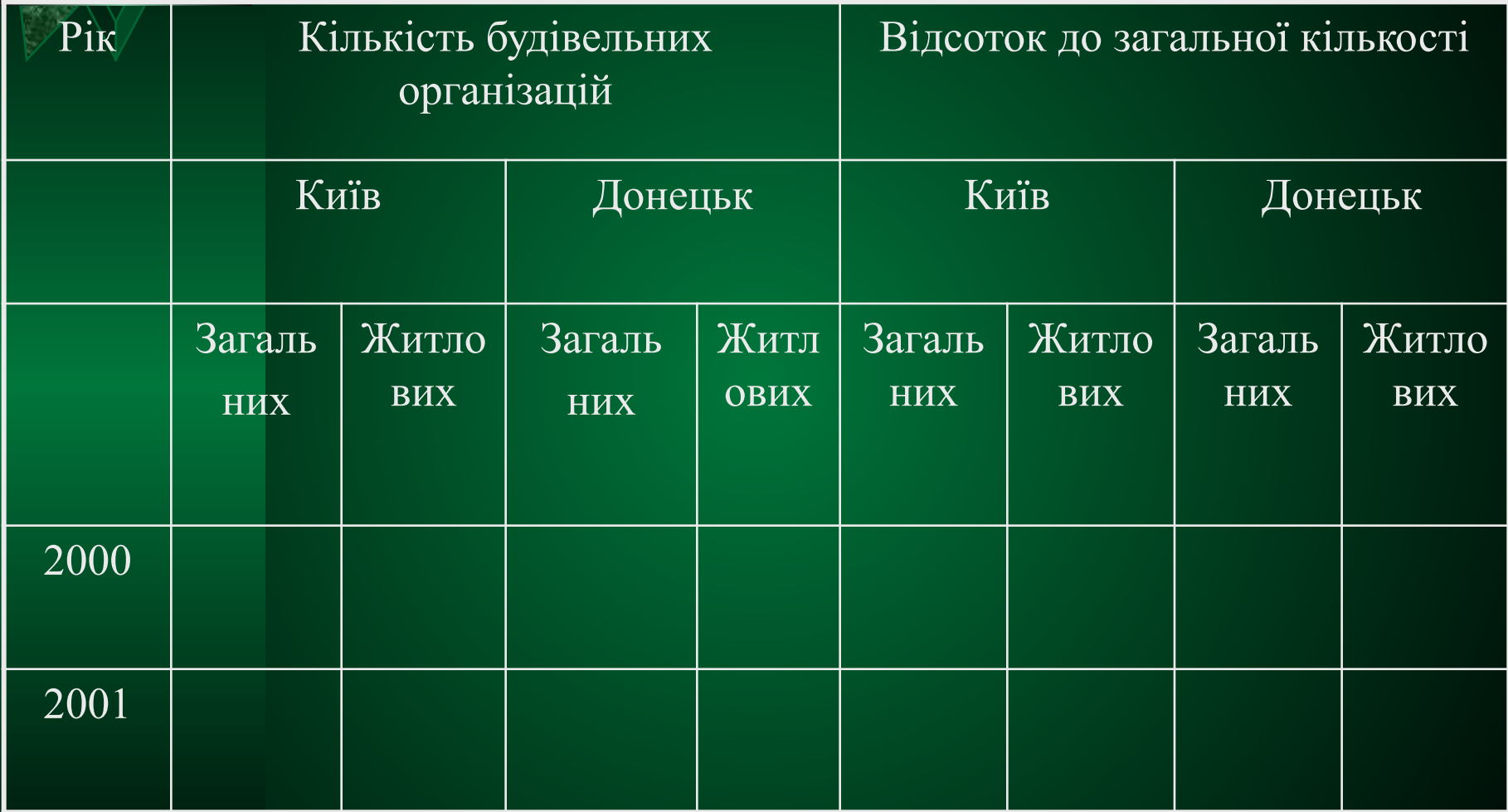

### Третій варіант:

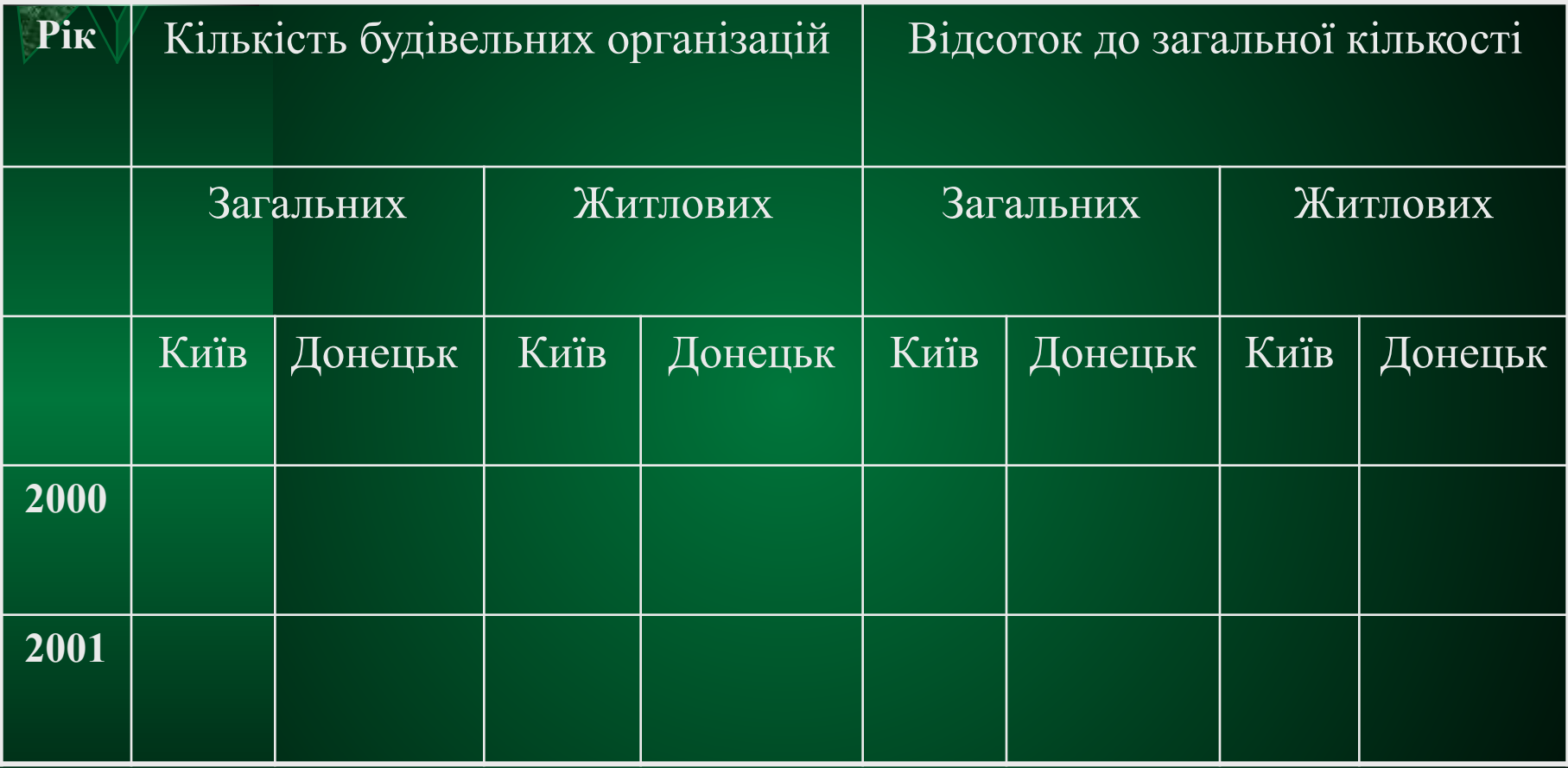

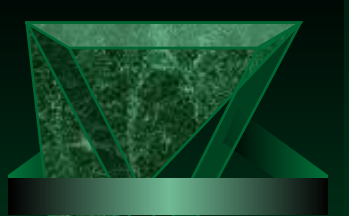

#### *5.2. Заголовки таблиць*

Тема таблиці визначає її основне завдання, ту характеристику, яка міститься у прографці і виноситься у заголовки: загальна назва – у **надзаголовкову частину**, що об'єднує тематичний та нумераційний заголовок; заголовки граф – у заголовки **голівки верхньої заголовної частини таблиці**; заголовки боковика – у **ліву графу**.

- *Нумераційний заголовок* спрощує зв'язок таблиці з текстом: при посиланні в тексті достатньо вказати номер
- слово Таблиця і номер арабськими цифрами (без знака номера перед ними, без крапки укінці) із вирівнюванням праворуч і виділенням світлим курсивом чи розрядкою.

Система нумерації таблиць може бути простою (наскрізна по всьому виданню), за розділами чи статтями, або ієрархічною (складеною із номера розділу і номера таблиці у цьому розділі, починаючи від першого: Таблиця 1.1., Таблиця 1.2., таблиця 2.1.). Нумераційний заголовок не потрібний, якщо таблиця єдина у виданні чи статті або коли видання вимагає особливої компактності - тоді номер таблиці ставлять безпосередньо перед її тематичним заголовком.

*Тематичний заголовок* визначає тему і зміст таблиці, дає можливість вивчати зміст таблиці без читання основного тексту видання, вказує на основне завдання таблиці і спрямовує спосіб отримання висновків з наведених даних. Основними вимогами до заголовка є: точність, відповідність призначенню і змісту таблиці, виразність і стислість.

Таблиця не завжди вміщується на сторінці видання. При її переносі на наступну сторінку над продовженням чи закінченням ставиться заголовок типу Продовження табл. 1 чи Закінчення табл. 1 відповідно. Такий заголовок виділяється подібно до нумераційного (якщо він є), чи відповідно до загального стилю оформлення.

Заголовки граф розташовують у голівці таблиці над кожною графою, а також над боковиком, у сукупності вони утворюють *заголовкову частину таблиці*. Назва заголовка графи складається з елементів, які повинні бути подані у чіткій послідовності: словесне визначення та літерне позначення (без розділового знака), одиниці виміру, межі величин (від, до, не більше, не менше), наприклад: Довжина l, м, від.

Заголовкова частина таблиці може бути **простою чи складеною** (з кількох ярусів). Надто складна голівка ускладнює сприйняття таблиці, тому необов' язкові яруси виносяться у тематичний заголовок чи інший ярус.

У *багатоярусній голівці* з характеристиками присудка і підмета, першими ставлять показники присудка, тобто спочатку повідомляють читачеві про особливості даних таблиці у графах, а потім – об'єкти, що ними характеризуються чи залежать від них.

Перша комірка голівки, яка розміщена над заголовками боковика, дає можливість зробити його заголовки лаконічнішими, зменшити площу – тому у нього виноситься загальна характеристика заголовків боковика або слова, що повторюються. Наприклад:

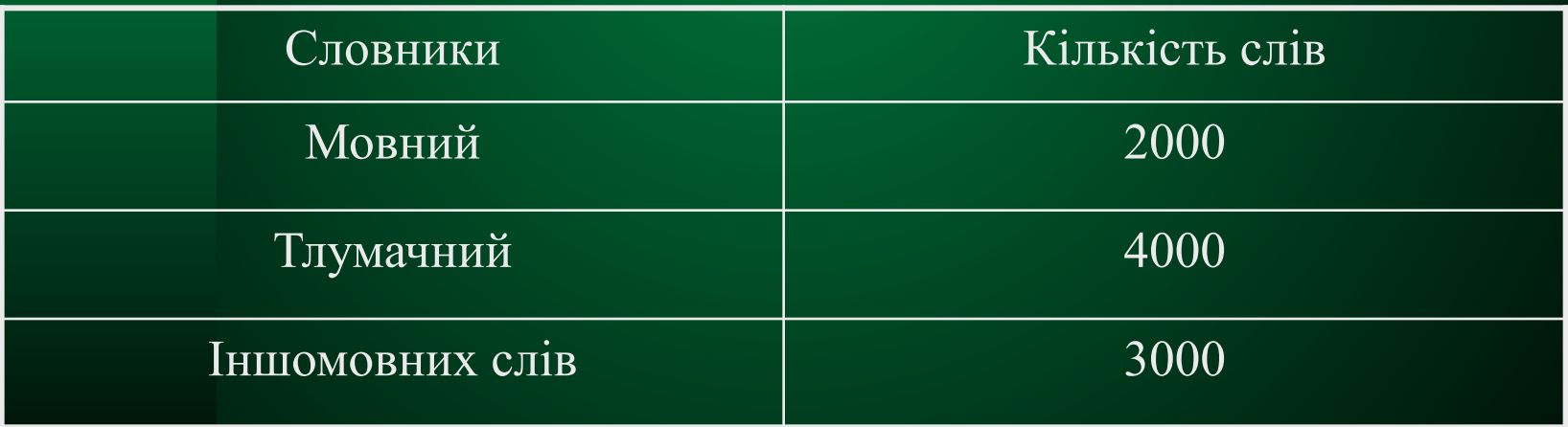

У складній, багатоярусній голівці ліва комірка може бути поділена по діагоналі рискою, що дає можливість зменшити кількість ярусів голівки. Однак при простій голівці поділ комірки не рекомендується, оскільки це ускладнює сприйняття таблиці - краще заголовок із правої частини комірки над боковиком перетворити у верхній ярус заголовків граф. *Наприклад*:

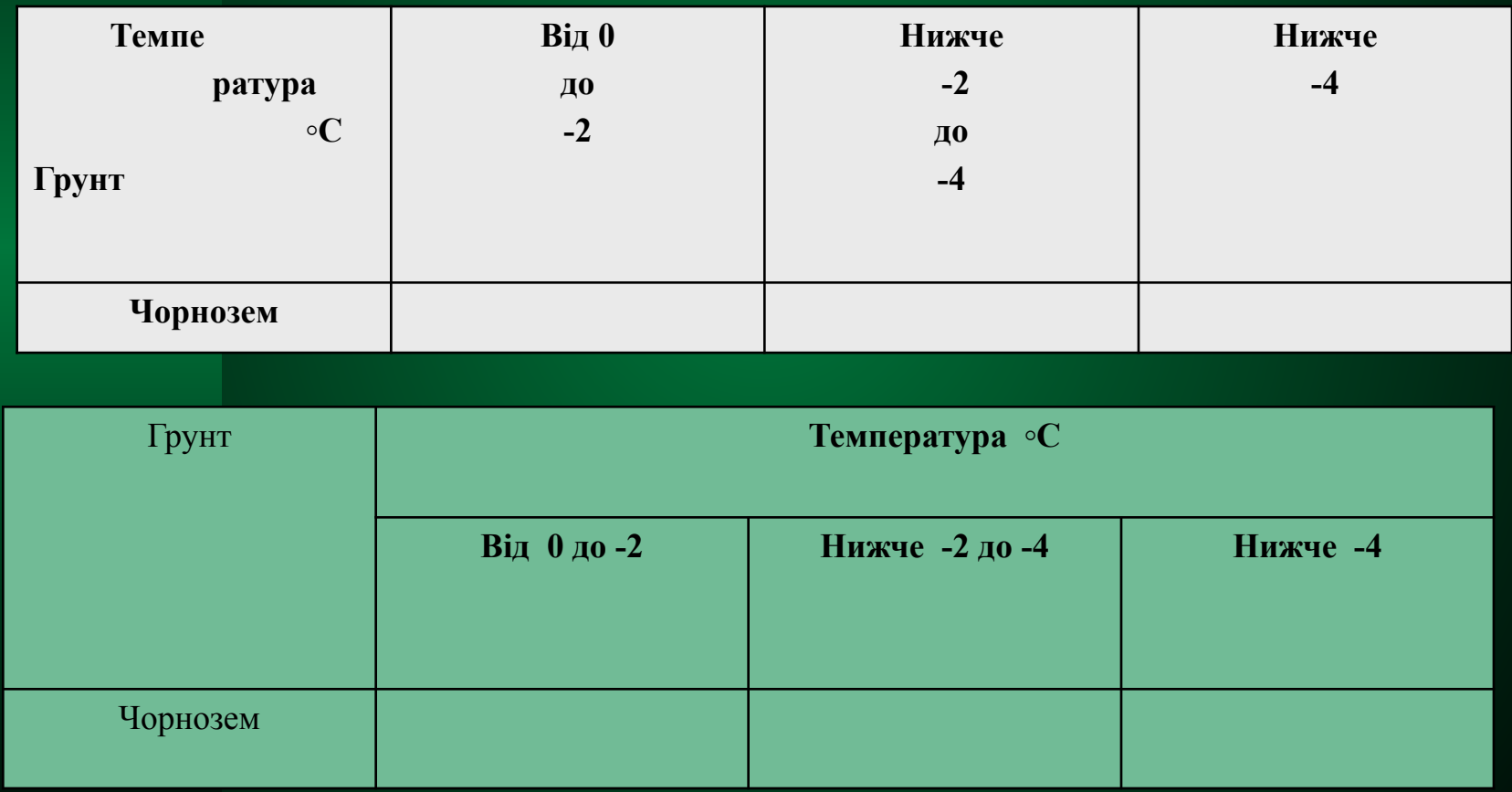

Заголовну частину найчастіше складають шрифтом того ж кегля, що і хвостову, однак іноді кегль шрифту (однаково по усьому виданню) для заголовків *зменшують на 2 п.* (наприклад, при прографці 8 п. заголовки – 6 п.). В одноярусному заголовку текст кожної графи складають з великої букви, а підзаголовки - з малої, якщо вони становлять одне речення з заголовком; у багатоярусному - самостійні заголовки - також з великих, а граматично підлеглі нижніх ярусів – з малої. Наприкінці заголовка кожної графи розділових знаків не ставлять (крім обов'язкових крапок у скороченнях).

**Боковик** – один із головних елементів хвостової частини таблиці або висновку, що складається з характеристик даних кожного рядка таблиці, тобто із заголовків рядків. Боковик може містити рубрики, складні показники (з підрозділами, наприклад, у тому числі). Повторювані текстові показники боковика замінюють лапками або словами «те ж» і лапками.

Рубрики відокремлюються так, щоб їхня загальна висота з проміжками була кратна цілій кількості рядків того кегля, яким складена таблиця. Дво- і багаторядкові елементи боковика складають одним із способів:

- для чіткого виділення початку кожного заголовка перший рядок кожного елемента - без абзацного відступу, наступні - із втягуванням в одну кегельну;
- для економії площі перший рядок кожного елемента з абзацним відступом (як правило, в одну кегельну), наступні - на повний формат.

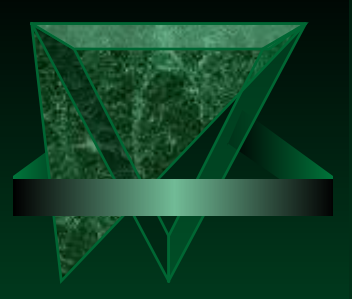

#### Відкрита таблиця

1 рядок з...................................

- з виступом..........................
- Інші рядки вже.........................
	- з утягуваннням...................

#### Закрита таблиця 1 рядок з абзацним......... відступом.................................. Інші рядки на повний формат.......................................

Також допустимим є варіант безабзацного оформлення, але у цьому випадку відокремлювати заголовки, особливо за відсутності лінійок, стає важко. Підпорядковані елементи боковика виділяються іншим шрифтом або розміщенням із відступом. Але заради економії місця відступ може

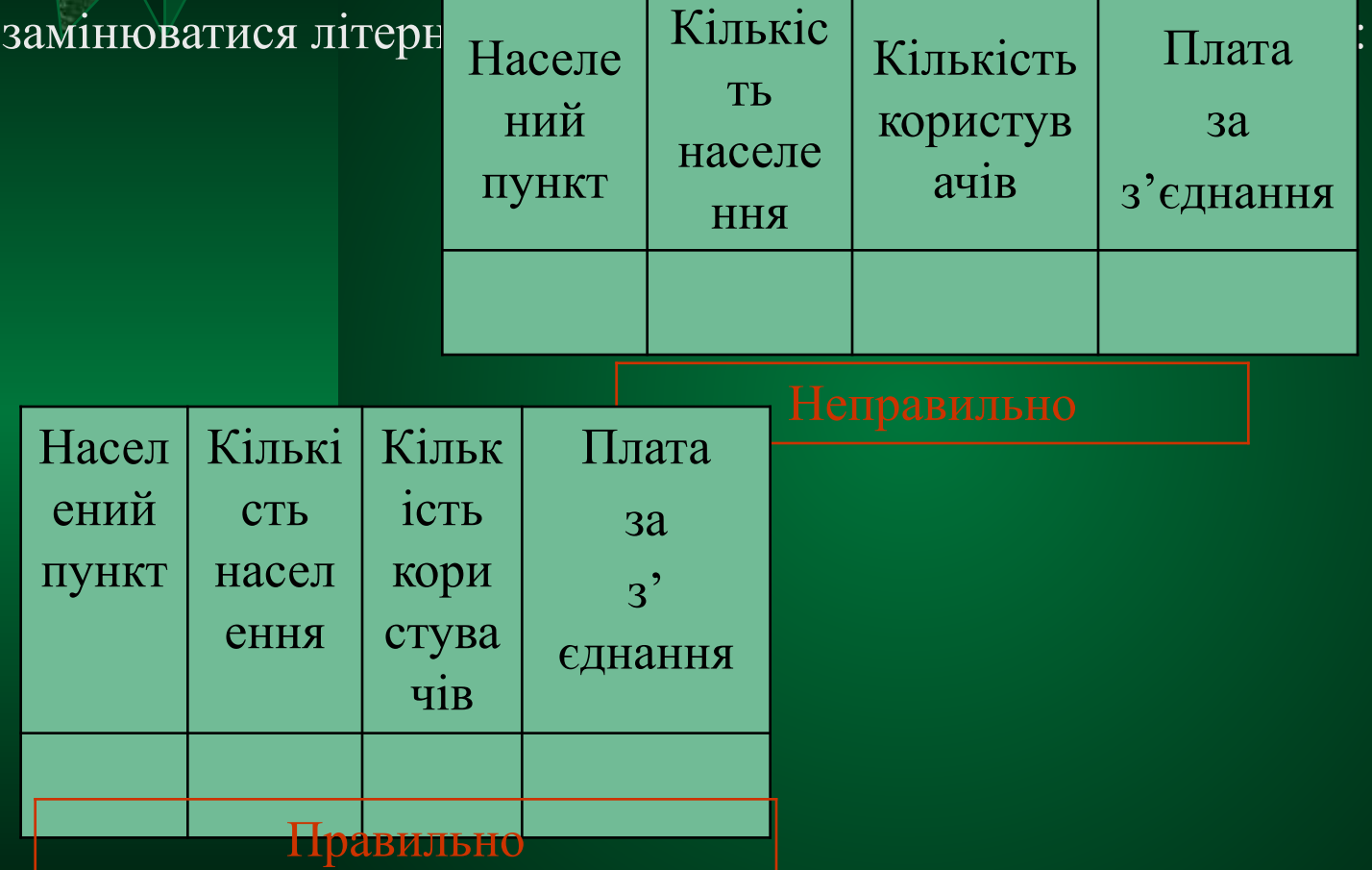

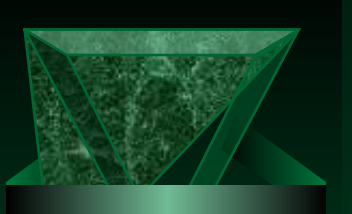

#### **5.3. Табличні дані - прографка та примітки**

Текст, цифри усіх граф розміщуються навпроти відповідних рядків боковика, а якщо в ньому кілька рядків, а текст - один, тоді він вирівнюється за останнім рядком боковика.

**Цифрові значення** однієї величини в графах таблиць і висновків вирівнюють по вертикалі відповідно до розрядів, причому найбільше число – посередині графи з проміжками від лінійок не менше, ніж на 2 п., щоб одиниці стояли під одиницями, десятки - під десятками, сотні - під сотнями. Особливо важливе таке вирівнювання, якщо таблиця містить підсумок. Проміжок зліва може бути на 2 п. більшим, ніж праворуч, а у деяких випадках проміжок від лінійок не роблять. Якщо в таблиці чи висновку є хоча б одне п'ятизначне число, тоді всі інші числа розбивають на розряди (по три цифри) вузькими нерозривними проміжками. Числові значення неоднакових величин вирівнюють посередині (Рис. 4). Діапазон значень величин вказують через тире чи три крапки із вирівнюванням посередині формату графи, а числа вирівнюють за тире чи крапками.

**Однотипні числові дані, як правило, округлюють з однаковим ступенем точності. У статистичних таблицях, коли це не впливає на точність даних, прийнято:**

1. Округлювати абсолютні кількості так, щоб вони містили не більше чотирьох значущих цифр.

2. Значення відносних величин округлювати так, щоб вони містили не більше трьох значущих цифр.

За відсутності даних в окремих рядках ставлять тире, за відсутності відомостей – крапки. Ці знаки у будь-якому випадку вирівнюють за абзацним відступом; лише якщо в усій таблиці величини вирівнюються за тире, тоді цей принцип зберігається.

Текст кожного *текстового елемента* графи, що відповідає визначеному елементу боковика, завжди складають із великої букви, розділові знаки усередині тексту - за правилами граматики, наприкінці розділових знаків не ставлять. Текст графи найчастіше розміщується посередині. Можливі й інші способи (з відступом чи виступом, з центрованим останнім рядком), але бажано, щоб розташування текстових рядків у графах і боковику відрізнялося. Спосіб вирівнювання тексту повинен бути єдиним в одній таблиці, а краще – в усьому виданні (Рис. 4). Формат набору текстових даних у колонках має бути таким, щоб відстань між текстом і лінійками була не меншою за 2 п. з кожного боку.

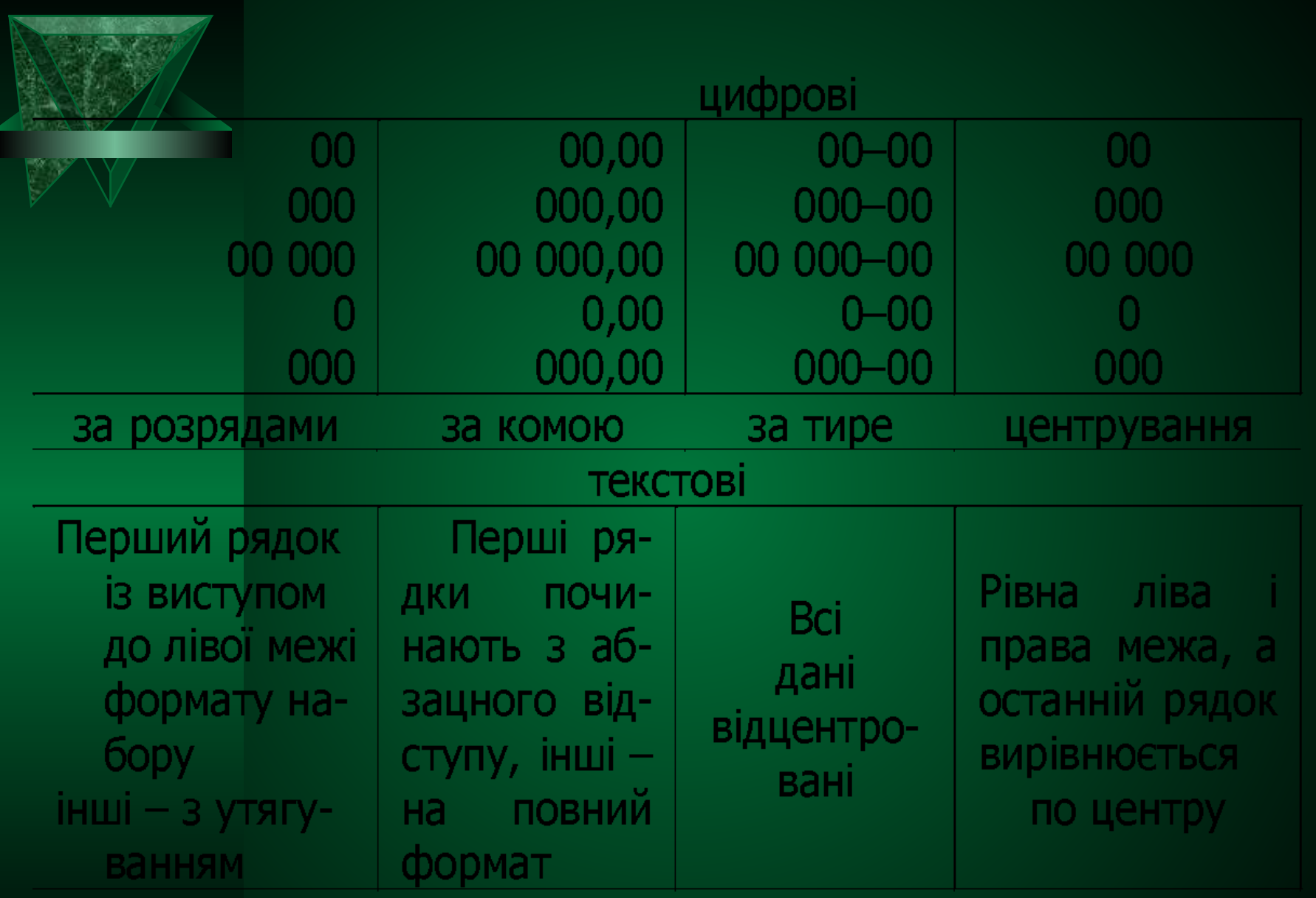

У цілому, розташування табличних рядків щодо багаторядкових заголовків боковика зводяться до наступних:

зі всіма однорядковими елементами в прографці – рядок прографки вміщують проти останнього рядка заголовка боковика;

з одним або кількома дво- чи багаторядковими елементами - рядок прографки вирівнюють по верхньому рядку заголовка боковика.

- У цілому, розташування табличних рядків щодо багаторядкових заголовків боковика зводяться до наступних:
- зі всіма однорядковими елементами в прографці рядок прографки вміщують проти останнього рядка заголовка боковика;
- з одним або кількома дво- чи багаторядковими елементами рядок прографки вирівнюють по верхньому рядку заголовка боковика.
- Для підвищення виразності прографки при об'єднанні таблиць, їх розділяють подвійними чи потрійними лінійками, найважливіші дані виділяють шрифтовими способами

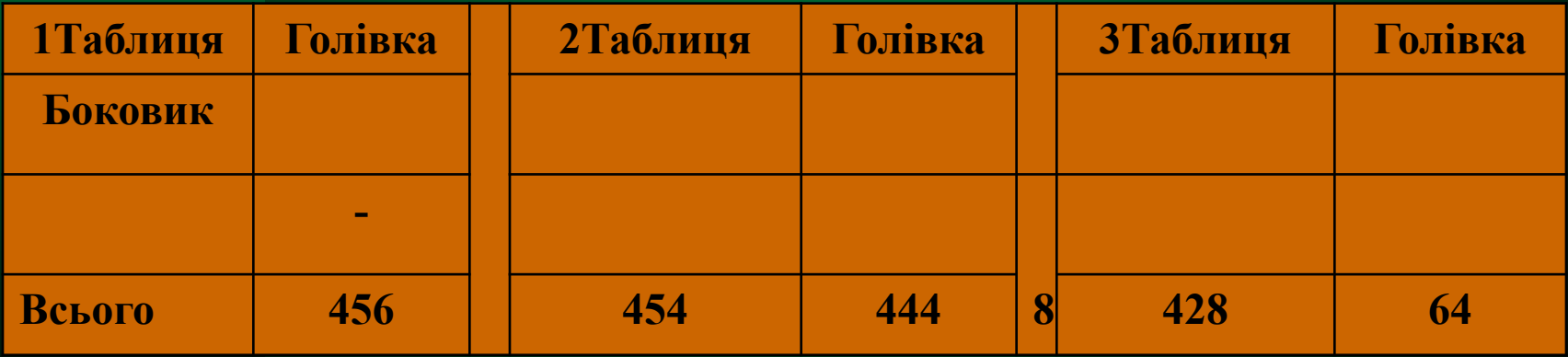

**З'днані таблиці**

До таблиць можуть бути додані **примітки**. Вони розміщуються:

1. У вигляді окремої графи. Доцільні, якщо в них є потреба для більшості рядків таблиці і обсяг приміток невеликий.

2. Під таблицею. Доцільні, якщо вони стосуються лише незначної частини рядків; коментують, пояснюють, доповнюють окремі числові чи текстові елементи; великі за обсягом і можуть призвести до утворення порожнеч усередині таблиці.

Як знаки виноски використовуються:

- у примітках до текстових елементів **арабські цифри** (порядкові номери на верхній лінії шрифту);
- у примітках до окремих цифр чи символів, якщо їх небагато **зірочки** на верхній лінії;
- якщо приміток до окремих цифр чи символів більше трьох **арабські цифри з закриваючою дужкою** чи **зірочка** з цифрою - порядковим номером і закриваючою дужкою.
- Однакові знаки ставлять у місця таблиці, що коментується, і перед приміткою. Але знаки виноски приміток мають відрізнятися від знаків виноски до підрядкових приміток чи бібліографічних посилань.

Подані автором таблиці можуть бути надруковані на папері формату **А4 (210×297 мм)** чи близького до нього, але для розгорнених таблиць допустимим є формат від **297×420 до 288×407 мм**. Таблицю слід розташовувати безпосередньо після тексту, у якому вона згадується вперше. Якщо вона не повністю вміщується на сторінку, її переносять на наступну після посилання сторінку. На всі таблиці мають бути *посилання в тексті*.

Технічний редактор перевіряє та уточнює зміст і структуру таблиці, підпорядкованість його рядків заголовкам голівки і боковика, після чого у видавничій специфікації вказує кегель і гарнітуру шрифту, формат таблиць і граф у них, вид і накреслення лінійок, місце поділу багатосторінкових таблиць, точність розташування окремих елементів, а на оригіналі на ліве поле виносить номери таблиць навпроти місць, де вони повинні бути. Ці посилання обводять кольоровим олівцем або чорнилами. Посилання на таблиці на окремих сторінках також виносять на ліве поле навпроти тексту, де бажано їх розмістити. Також технічний редактор перевіряє, щоб текст у таблицях не виходив за лінії, що обмежують графи.

#### **5.4.1. Розрахунок площі та перетворення таблиць**

- При розрахунку таблиць, що розміщуються в оборку (обклад), допустимими є мінімальні формати оборки - 1/4 кегля основного тексту: при **12 п. – 3 кв., при 10 п. – 2½ кв., при 8 п. – 2 кв., при 9 п. – 2¼ кв.** Розрахунок проміжків над і під таблицею робиться за правилами звідності. Тематичний заголовок від таблиці відокремлюється проміжком 2-4 п. ; між нумераційним і тематичним заголовками додаткових проміжків не роблять, якщо вони стоять окремими рядками
- *Поперечна* таблиця ускладнює сприйняття, тому за можливості її краще перетворити у *повздовжню* звичайним поворотом, чи перенести один з рядів показників підмета з голівки в розріз прографки, розділивши по вертикалі на дві частини і вмістивши другу - під першою з повторним боковиком. Але поворот таблиці не можна зробити, якщо поперечна таблиця має велику кількість заголовків боковика, оскільки кількість граф, яка уміщується у формат, є обмеженою.

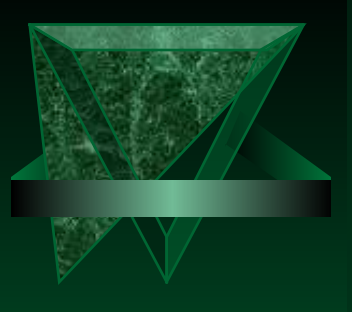

До значних втрат місця веде *багатоярусна* побудова таблиці, коли спільні заголовки вищого рівня короткі, а нижній рівень багатослівний - тоді бажано ці заголовки перенести у вищий рівень. Багатоярусна голівка значно ускладнює читання таблиці через надмірну кількість показників у ній. Якщо недоцільно міняти голівку і боковик місцями («перевернути» таблицю), тоді можна перенести деякі показники з голівки у прографку. Якщо підмети (основні характеристики), зосереджені в одному місці (наприклад, голівці), розподілити між голівкою і прографкою, таблиця стає компактнішою (порівняйте нижче таблиці):

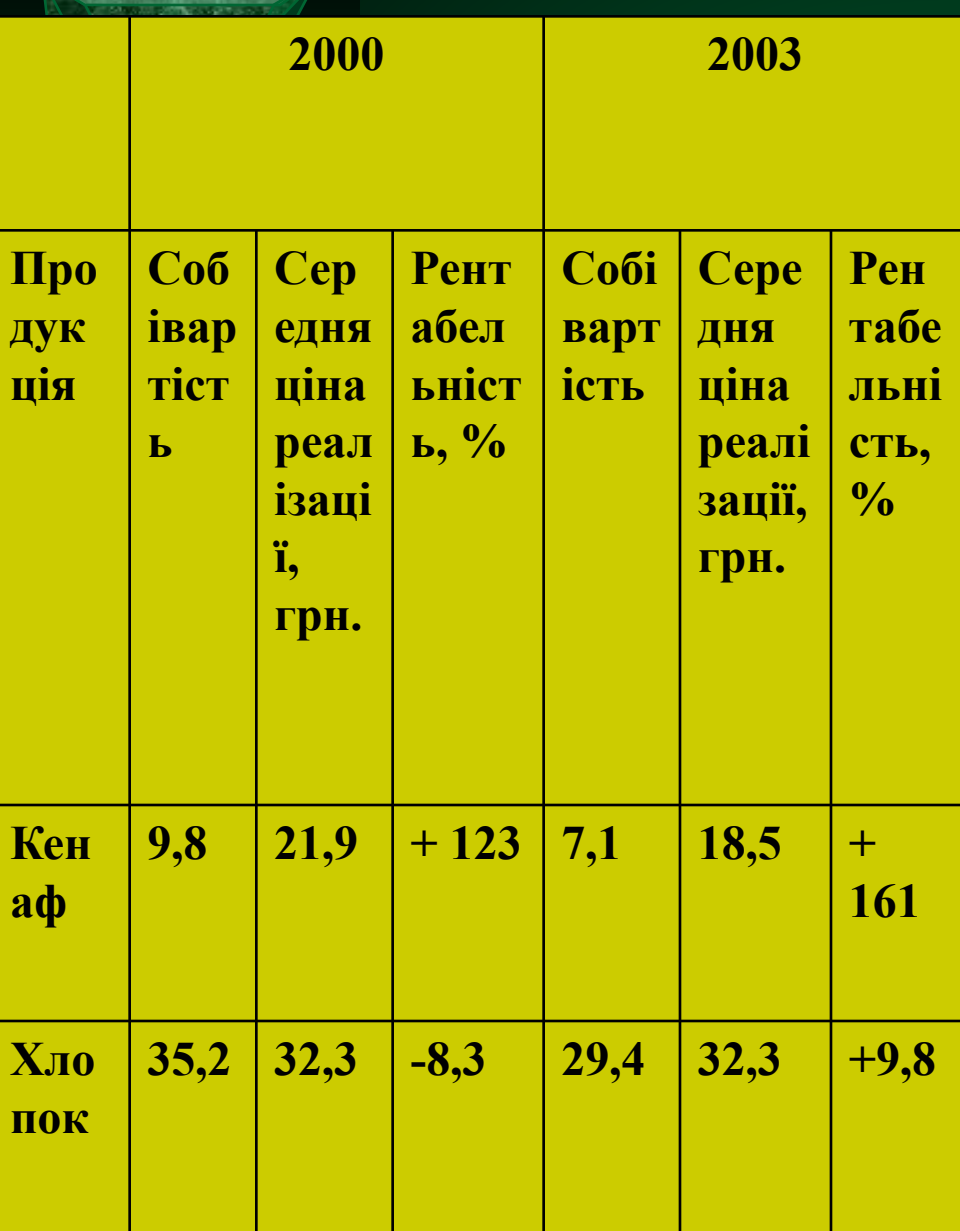

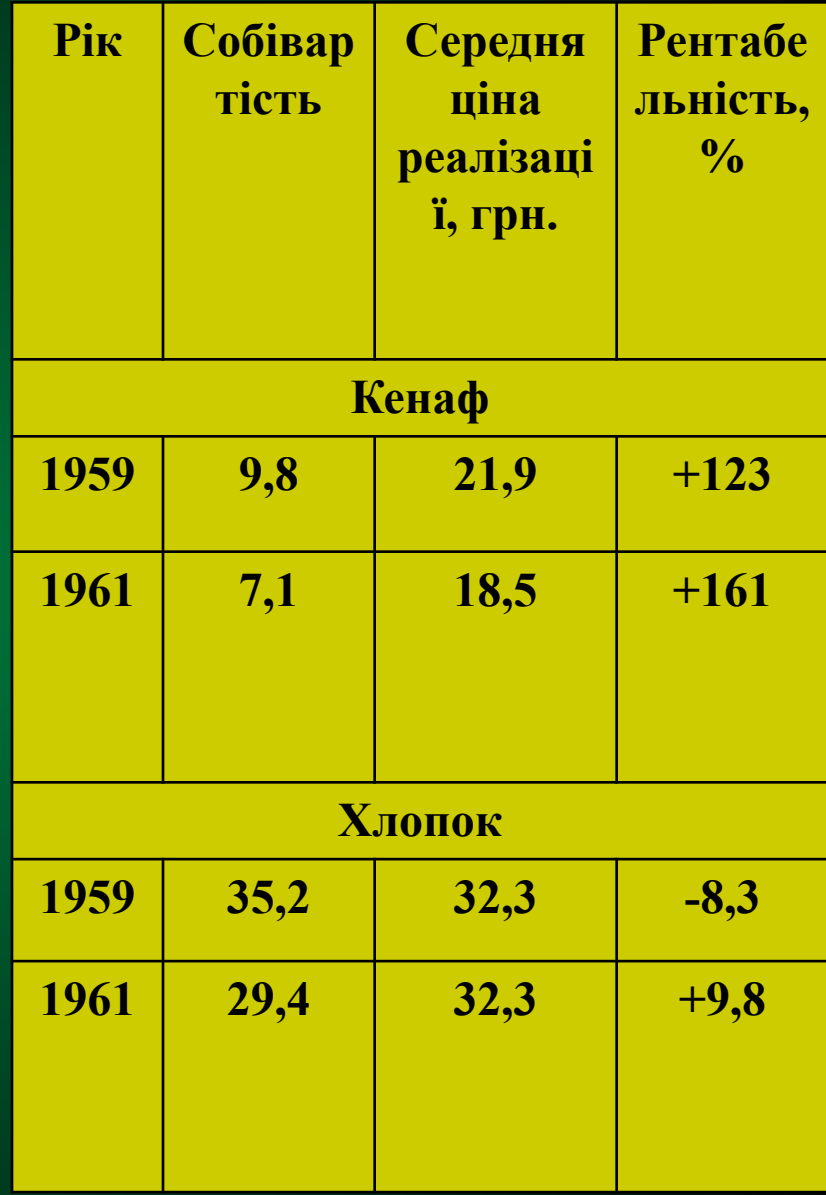

У виданнях з великою кількістю таблиць, техн деякі із них, особливо ті, що стоять поряд. Це оскільки зникає необхідність повторювати оді (порівняйте нижче таблиці). Таблиця 6. Цінова політика на продукти харчу

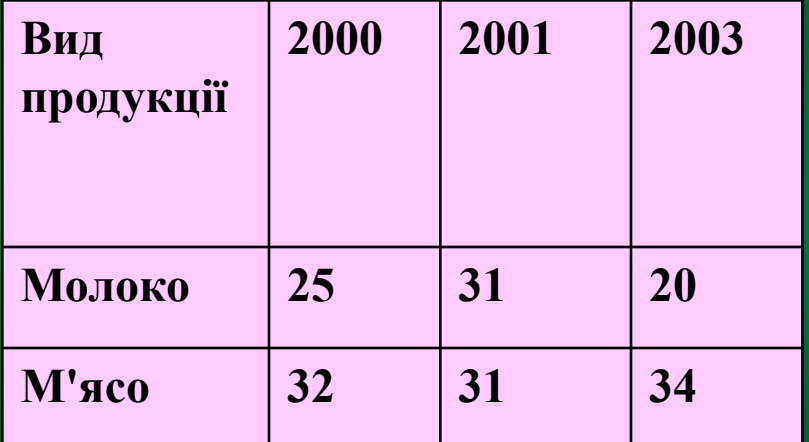

 $\frac{0}{0}$ 

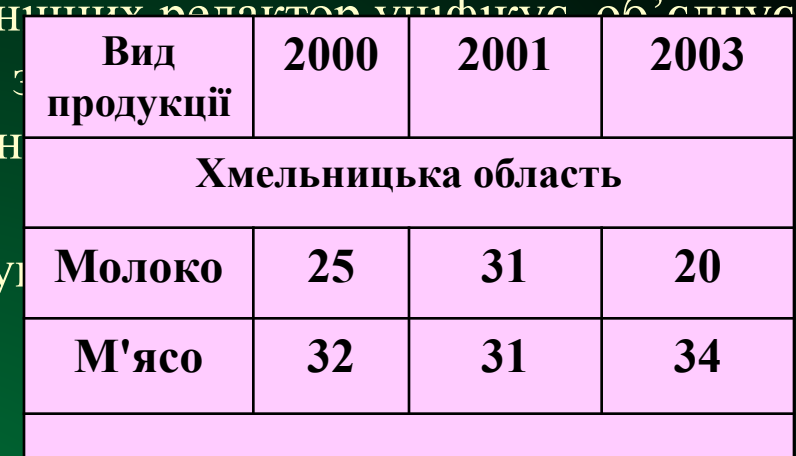

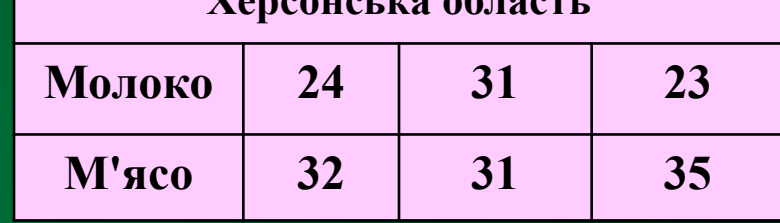

**Херсонська область**

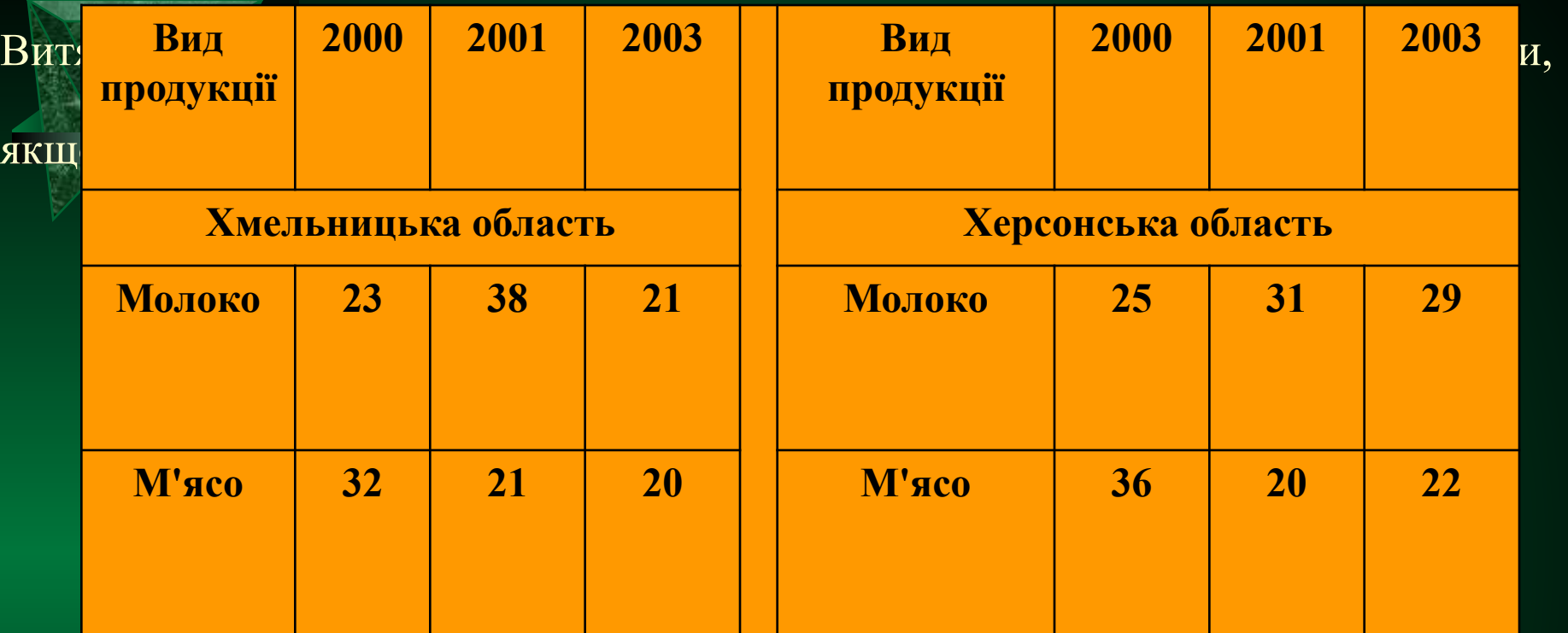

*Клаптикові таблиці* з нумерацією за наявності посилань в тексті типу: «див. табл.» можуть бути розміщені в будь-якому місці видання, але найкраще – як можна ближче до тексту.

*Сторінкові таблиці* завжди стоять після посилання на них, бажано на одному розвороті з посиланням. Якщо посилання - на непарній сторінці, тоді таблицю переносять на наступний розворот.

*Розгорнені* таблиці завжди розташовують на розвороті за сторінкою з посиланням на них. Якщо розгорнену таблицю неможливо розміщувати на розвороті (наприклад, наприкінці глави), з неї роблять дві сторінкові таблиці.

*Розгорнені повздовжні клаптикові* таблиці заверстують на розвороті; при цьому необхідними є чітке узгодження їхнього розміщення на сторінках, тобто кількість тексту і проміжків над кожною

частиною таблиці повинна бути однаковою (з точністю до 0,5 п.) на обох суміжних сторінках.

*Поперечні* таблиці обов'язково повинні бути розташовані так, щоб на парній сторінці голівка була у зовнішньому полі, а на непарній – у корінці.

Поліграфічне оформлення таблиць у всьому виданні повинне бути **однаковим**: однотипні таблиці - однакову структуру, шрифти і формат, зовнішні та внутрішні лінійки - малюнок та товщину, заголовки - спосіб формулювання, розташування і шрифти.

- ами однакової товщини, шрифтом однієї гарнітури, насиченості і кегля, одним способом ітального і вертикального вирівнювання відносно формату набору, з однаковими <sup>.</sup><br>эми від лінійок до тексту тошо) **Усі таблиці в одному виданні (одній статті) мають бути складені з однаковими параметрами ами від лінійок до тексту тощо).** 
	- нетимо у одному виданні частину таблиць робити відкритими, а частину закритими. **Формат клаптикових таблиць має бути меншим за формат набору. Якщо формат таблиці менше формату набору по ширині на 2 ½ кв., тоді таблиця верстається в обклад.**
	- **При багатошпальтній верстці формат клаптикових таблиць має дорівнювати або ширині 1-2 шпальт, або формату набору.**
	- **В особливих випадках допускається вихід ширини таблиці на поля на ½ кв. від формату**
	- г рядків поздовжньої таблиці має дорівнювати висоті формату набору.
	- г <mark>сторінкової таблиці ма</mark>є точно дорівнювати формату набору.
- **Шапка таблиці може оформлятися окремим текстовим блоком чи як частина таблиці без лінійок.**

**Якщо текст боковика складається з кількох рядків, а у прографці текст займає лише один рядок, тоді він вирівнюється за останнім рядком боковика. Якщо тексти і боковика, і прографки багаторядкові, тоді текст вирівнюється за першим рядком боковика.**

**Рядок з текстом у боковику «Усього», «Сума» тощо повинен мати верхню лінійку. Вирівнювання в усіх комірках таблиці має бути однаковим.**

**Текст таблиці складають кеглем, на один-два пункти меншим за основний текст, можливе зменшення кеглю до 6-го.**

**У всіх комірках текст має відступати від лінійок не менше, ніж на 2 п.**

**Абзацні відступи у таблицях необов'язкові.**

**Цифри прографки вирівнюють за розрядами (одиниці під одиницями, десятки під десятками і т.д.**

**Знаки у прографці «...», «–» обов'язково центруються по горизонталі.**

**Нумеровані рядки таблиці вирівнюються по вертикалі за рядком, на якому стоїть номер.**

**Клаптикові таблиці не можуть стояти одразу після формули чи перед нею, поряд із зображенням, а також одразу за заголовком, якщо це не передбачено текстом видання – їх повинні відокремлювати мінімум три рядки тексту. Також небажано розташовувати клаптикові таблиці на кінцевих сторінках.**

**Висновки без заголовків граф складають гарнітурою та кеглем основного тексту. Товщина лінійок найчастіше дорівнює 2 п., мінімальна відстань тексту від лінійок – 2 п.**